## **\*Juego "El Solitario"**

Esta modalidad es, como resulta obvio, para **un único jugador**. Para preparar la partida lo único que debéis hacer es colocar en el centro de vuestra zona de juego una **"carta vacía".**

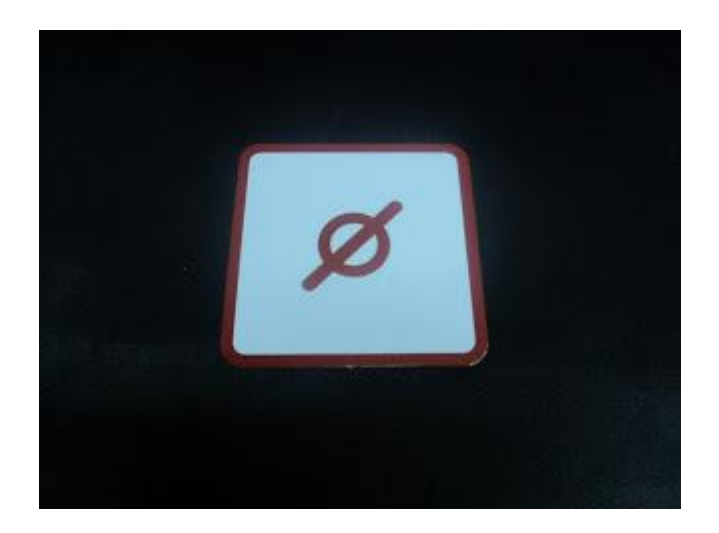

El resto de cartas mezcladlas bien y formad un único montón, que será el **"mazo de robo"**. De éste extraer **cuatro cartas** al azar, que serán vuestra mano de inicio.

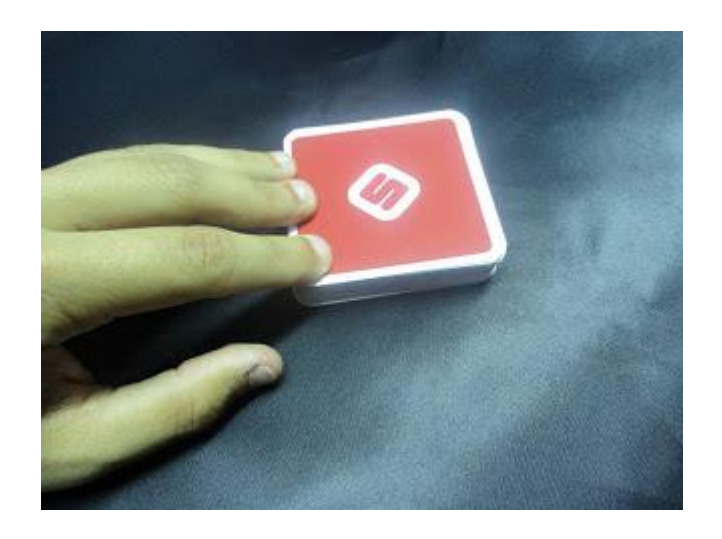

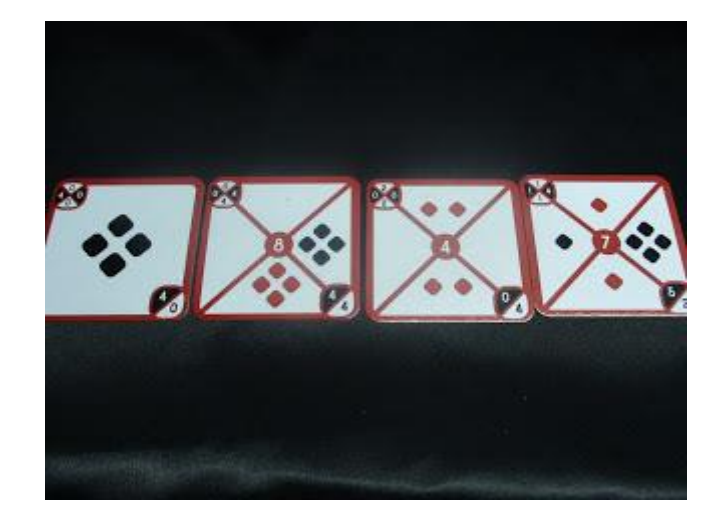

 El **objetivo** es intentar hacer un **"solitario completo"**. ¿Cómo se logra esto? La mecánica del juego se basa en **jugar una carta** de vuestra mano y **robar otra** del "mazo de robo", es decir, que siempre tenéis que tener **cuatro cartas** en posesión. Cuando haya en la superficie de juego **cuatro cartas enlazadas** éstas las retiráis (elimináis). El "Solitario completo" se consigue, pues, **eliminando todas las cartas del juego**, incluyendo vuestra propia mano; dicho de otra manera, **enlazando todas las cartas**. Al final de la partida, tras agotar el "mazo de robo", iréis jugando las cartas que os queden en la mano, por lo que lo único que debe de quedar en juego, tras jugar todas las cartas, es la "carta vacía" de inicio, nada más.

 Por consiguiente, puesto que la labor explicada antes es ardúa y difícil de conseguir (pero no imposible aunque lo parezca), tenéis la opción de realizar un **"solitario"** a secas. Esto se produce cuando **quedan cartas en la superficie de juego** tras agotar el "mazo de robo" y habéis conseguido **vaciar vuestra mano**, es decir, cuando **no habéis logrado eliminar todas las cartas de la partida**.

Si una vez agotado el "mazo de robo" **no lográis quedaros sin cartas** en vuestra mano (porque no tenéis posibilidad de enlazarlas) **perdéis la partida**. También puede suceder, aunque poco probable por mis testeos, que en cualquier momento de la partida **no podáis enlazar ninguna** de las cartas de vuestra mano. En este caso también perdéis la partida.

 ¿Cómo se **enlazan las cartas**? Es realmente sencillo. Todas las **cartas "normales"** (las "maestras" no) están divididas en **cuatro secciones**: arriba, abajo, derecha e izquierda. Cada una de éstas secciones dispone de **una bola, dos, tres o cuatro**, e incluso algunas están **vacías** (en blanco). Las bolas pueden ser **rojas o negras**.

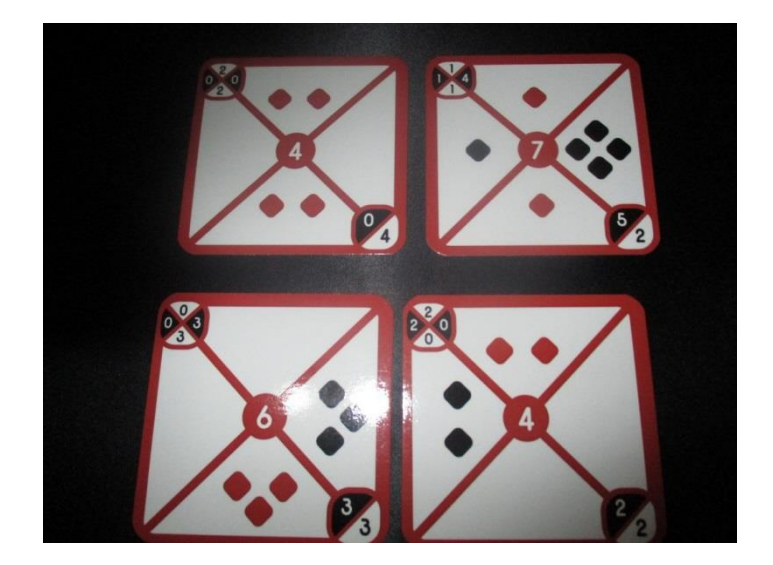

 En la **esquina superior izquierda** todas las cartas (menos las "vacías") incluyen una pequeña **"cuadrícula resumen"** de la cantidad de bolas que tiene cada sección.

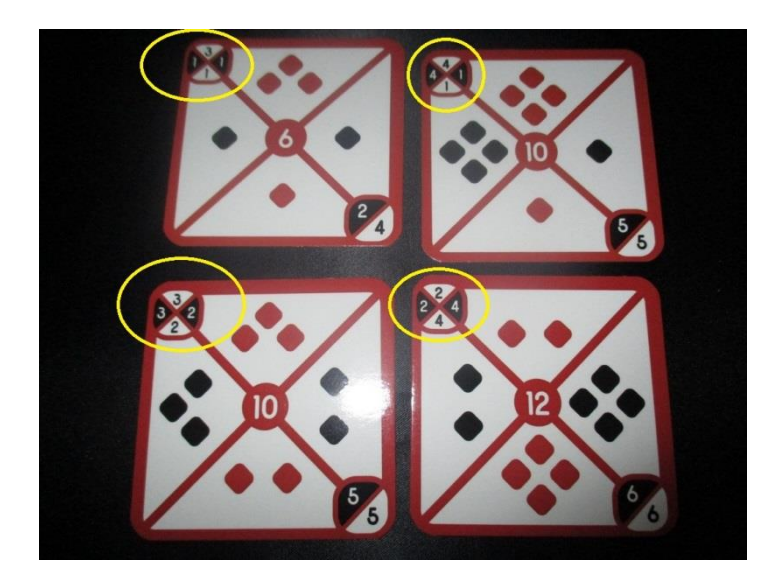

 En la **esquina inferior derecha** todas indican la cantidad total de bolas negras y rojas que disponen.

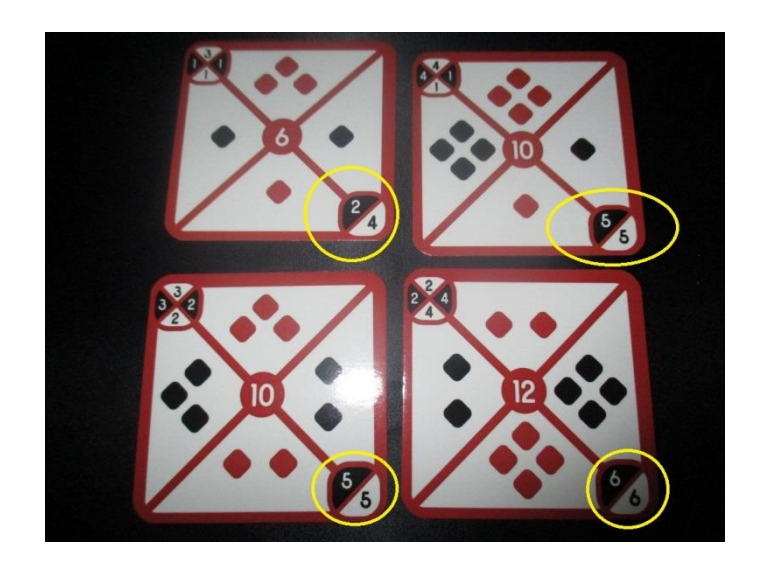

 Y para finalizar, sólo las cartas "normales" incluyen en el centro la **puntuación** que otorgan cuando son **enlazadas y eliminadas.** Las "maestras" y "vacías" no aportan puntos. En esta modalidad de juego los puntos poco importan.

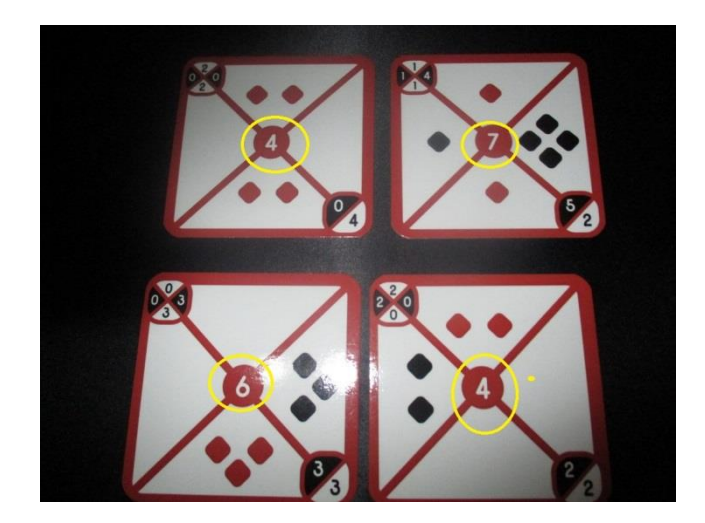

 Una vez vista la composición de las cartas ahora ya podréis entender cómo se **enlazan**. Básicamente se trata de situar una al lado de otra **cuyos lados entre ambas compartan el mismo número de bolas y color**.

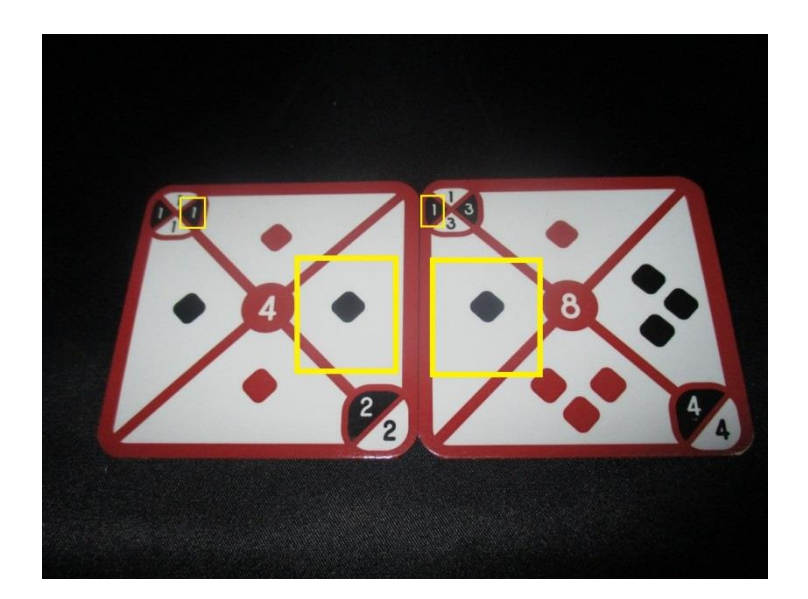

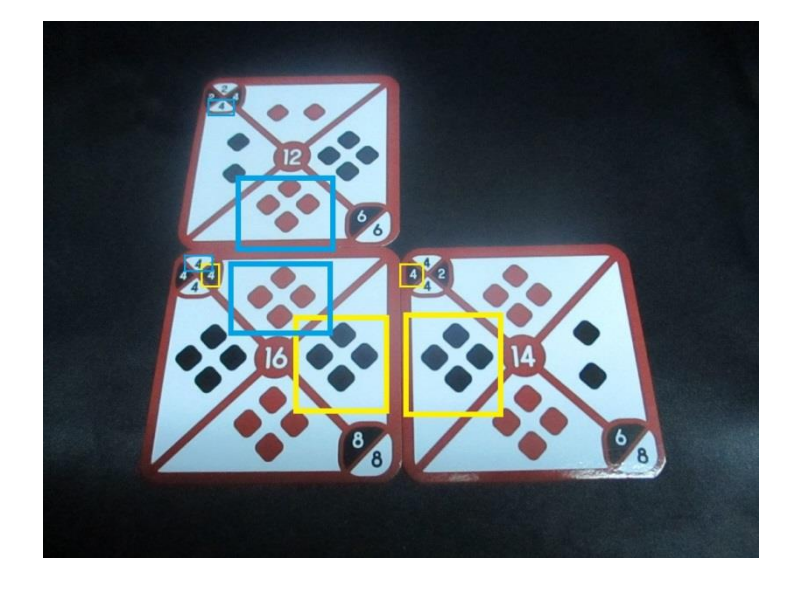

 Entendido cómo enlazar ya es posible pasar a explicar **cómo jugar al "modo solitario"**. Como he mencionado anteriormente la mecánica se basa en **jugar una carta de vuestra mano y robar otra del "mazo de robo"**, de tal forma que siempre debéis tener **cuatro cartas** encima.

 A la **"Carta vacía" central** (la de inicio) podéis colocarle **una carta cualquiera en cada uno de sus cuatro lados** (horizontal y vertical, nunca en diagonal). Por norma general una "carta vacía" representa "nada" (no tiene bolas), por lo que admite cualquier tipo de enlace, así que le podéis enlazar la carta que deseéis sin tener en cuenta las "bolas".

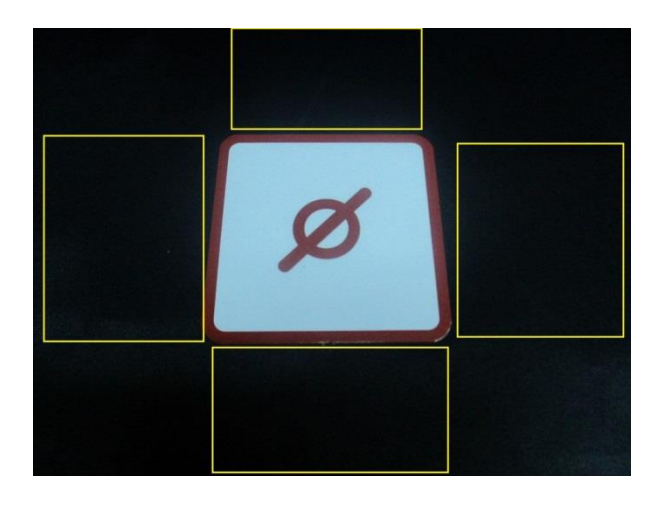

En este ejemplo podéis apreciar que el jugador ha colocado una carta "normal" cualquiera al lado de la **"carta vacía" central.** 

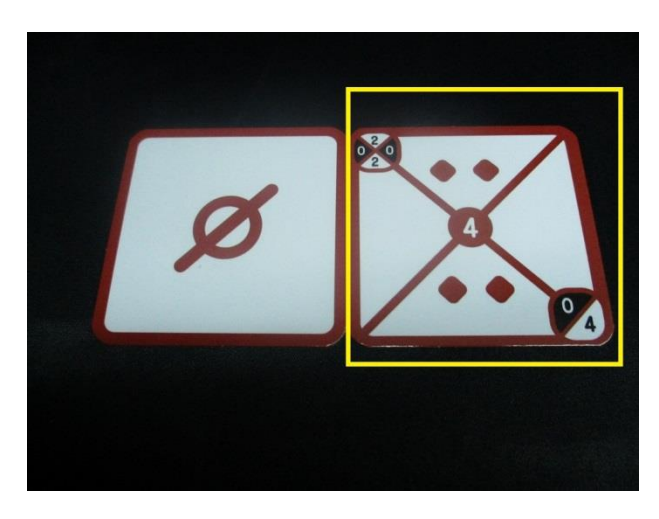

En esta otra imagen podéis ver que, efectivamente, podéis enlazarle a la **"carta vacía" central** una carta cualquiera en cada uno de sus cuatro lados. Así, si por algún casual no podéis continuar enlazando cartas por el camino que habíais tomado siempre tenéis más opciones empezando por otro de los lados de la carta de inicio.

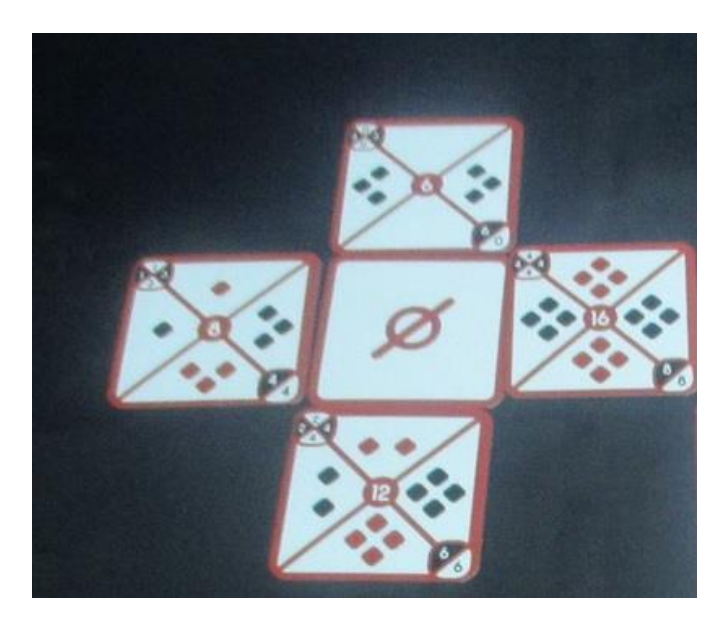

 A la hora de colocar cartas en la superficie de juego en esta modalidad **se debe respetar la orientación básica** de dichas cartas, que es hacer que la **"cuadrícula resumen"** apunte hacia arriba.

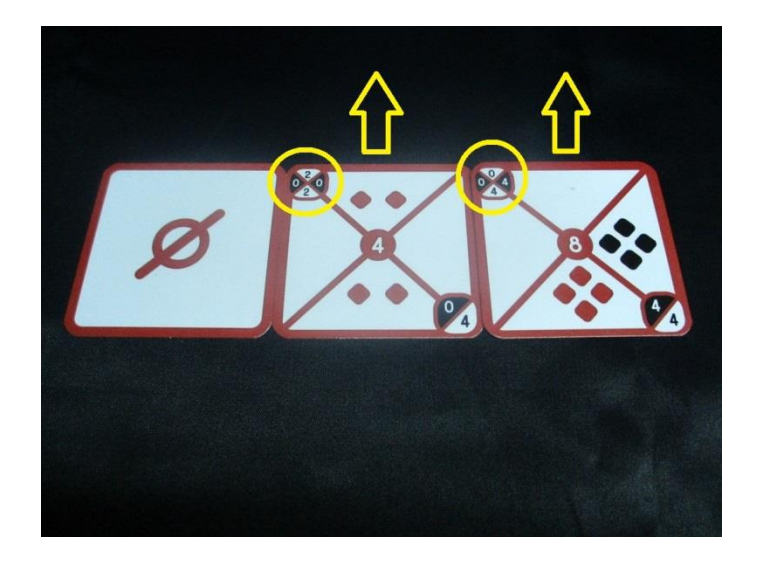

 Las **"cartas maestras"** en este modo de juego **funcionan como una "normal"**, es decir, que debéis **enlazarlas debidamente**, fijándoos en la **"cuadrícula resumen"** de la esquina superior izquierda. No cabe decir que se deben orientar igual que el resto, según lo explicado anteriormente.

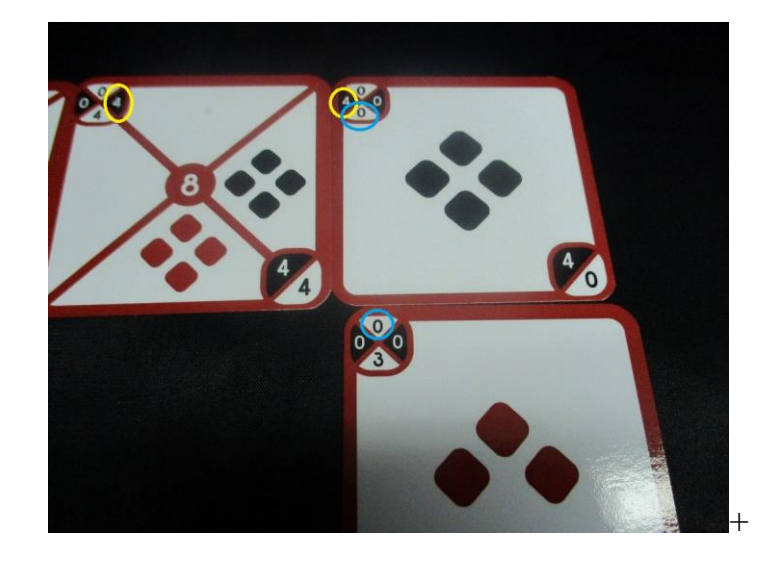

 Cuando tengáis **cuatro cartas bien enlazadas retiradlas del juego** y proseguir la partida.

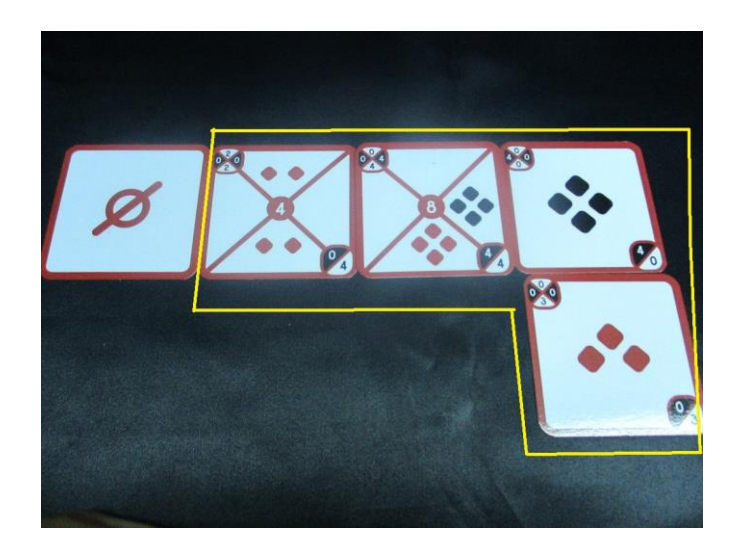

 Otra regla fundamental es que **nunca una carta debe estar adyacente a otras dos** al mismo tiempo. En esta imagen, la carta redondeada con el círculo azul no está bien colocada.

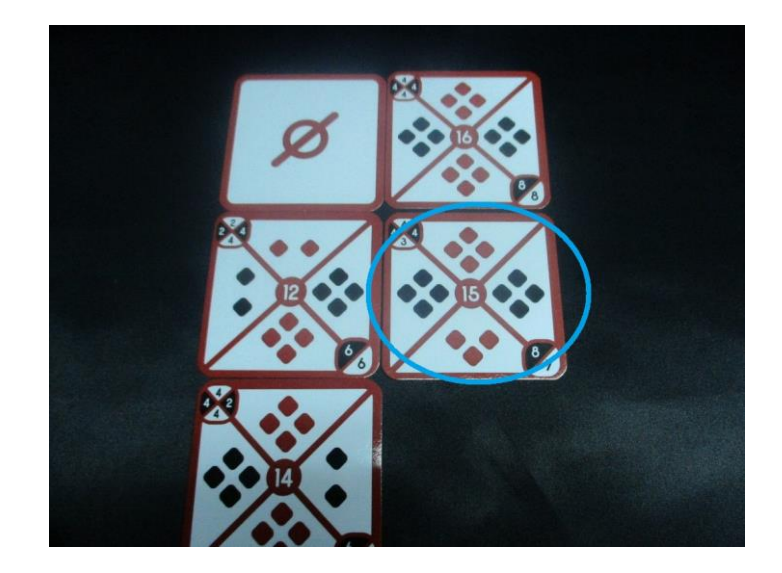

 También es necesario señalar que cuando se coloque una **nueva carta** (sea la que sea) esta debe de situarse al lado de otra **formando una fila de cartas**, sin que haya desvíos ni cosas semejantes. En la imagen siguiente, la carta redondeada con el círculo azul esta mal colocada, ya que debería haberse situado justo al lado de la amarilla, siguiendo así la fila de cartas.

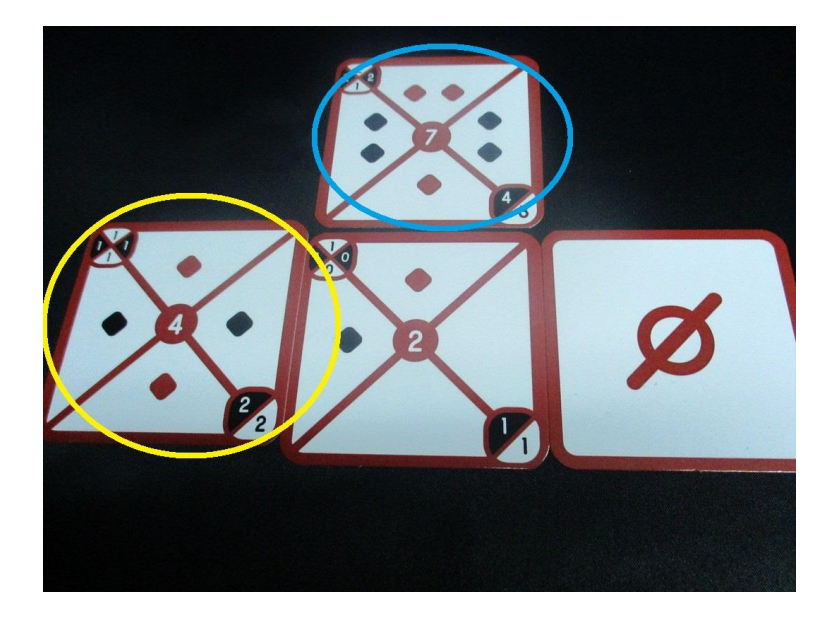

 En alguna ocasión de la partida tendréis que colocar una **"carta vacía"**. Estas pueden colocarse **donde queráis**, ya sea al lado de una "normal", de una "maestra" o incluso de otra "vacía".

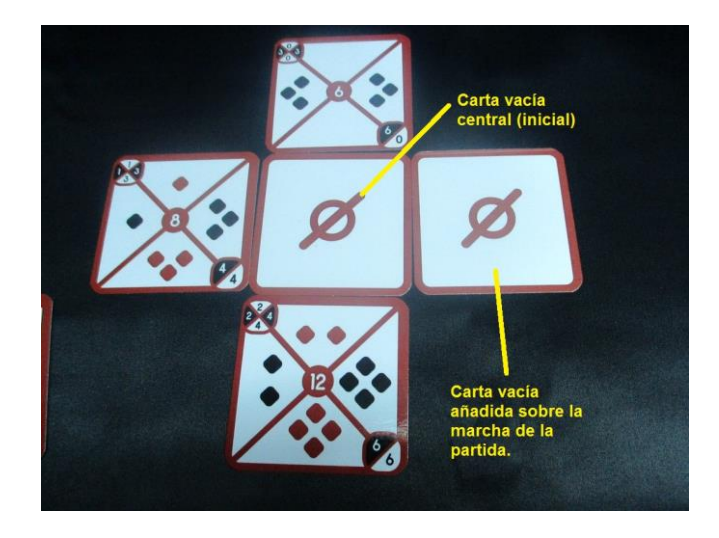

 Como habéis visto anteriormente, a la **"carta vacía" central** (la de inicio) podéis añadirle una carta en cada uno de sus cuatro lados, teniendo la posibilidad, pues, de formar **4 filas de cartas** (aunque esto depende de como coloquéis las cartas sobre el terreno de juego, cosa importante). Si situáis una **nueva "carta vacía"** debéis saber que a ella solamente podéis enlazarle **una única carta** en uno de sus lados. De esta forma también se mantiene la apariencia de que las cartas se distribuyen en "filas" a raíz de la "carta vacía" central.

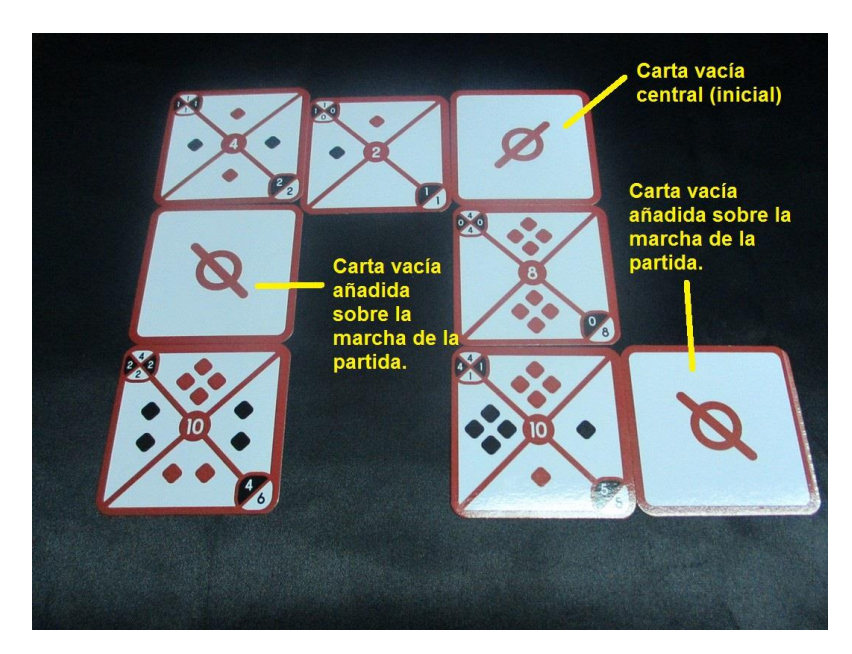

 Una vez colocada una nueva "carta vacía" debéis de saber que a partir de ella es necesario **formar cuatro nuevos enlaces**.

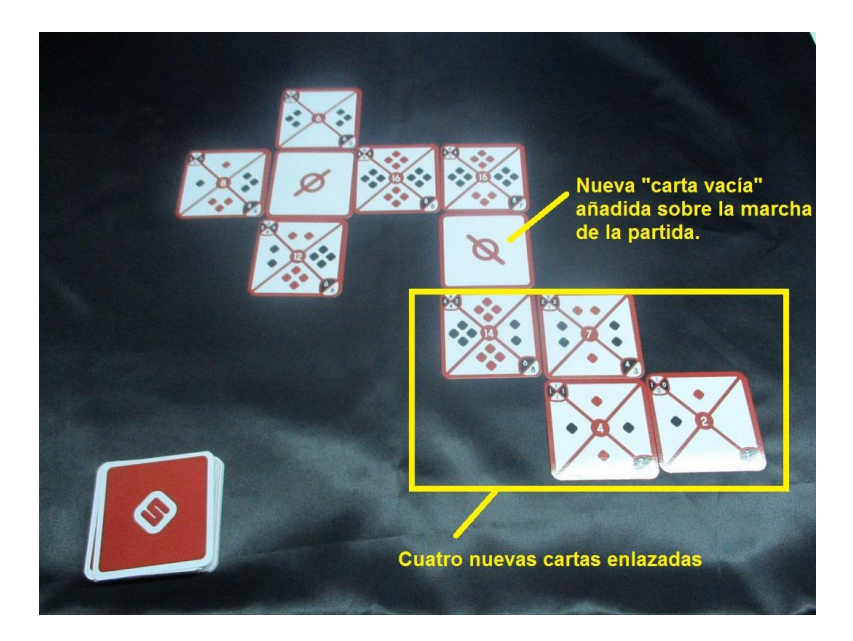

 Si lo lográis, **retirad del juego todas las cartas enlazadas de esa fila hasta la "Carta vacía" central** (inicial). En la imagen siguiente, como podéis ver, el jugador retiraría todas las encerradas por el cuadrado amarillo (las 4 enlazadas a la nueva "carta vacía" y las otras dos que están enlazadas a la "Carta vacía central". En definitiva, **elimináis TODA LA FILA hasta la "Carta vacía" central**.

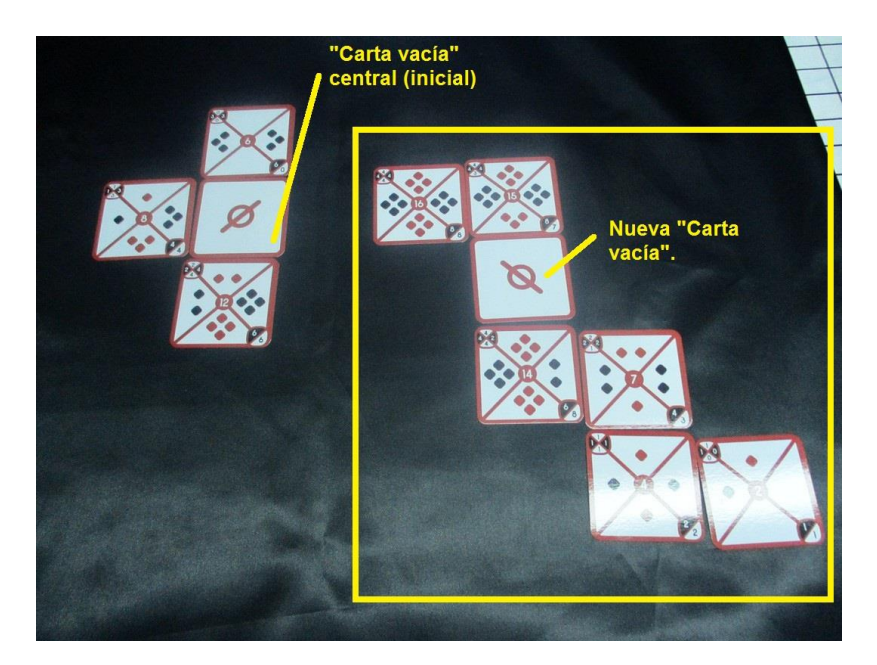

## Hasta aquí el "Modo Solitario" de "Squadratik"